## **Notice**

3<sup>rd</sup> Semester সকল ছাত্রীকে জানানো হচ্ছে যে তারা যেন Admission নেবার পূকব েতাকের User ID & Password দেক়ে দনকজকের Student Account ত্র ঢুকক Personal Details, DOB, Mail Id and GE subject update ককর I

## **পদ্ধতি :**

Hooghlywomenscollege.org>Pay Fee Online>Enter User ID (Student ID) & Password (Student ID) -->

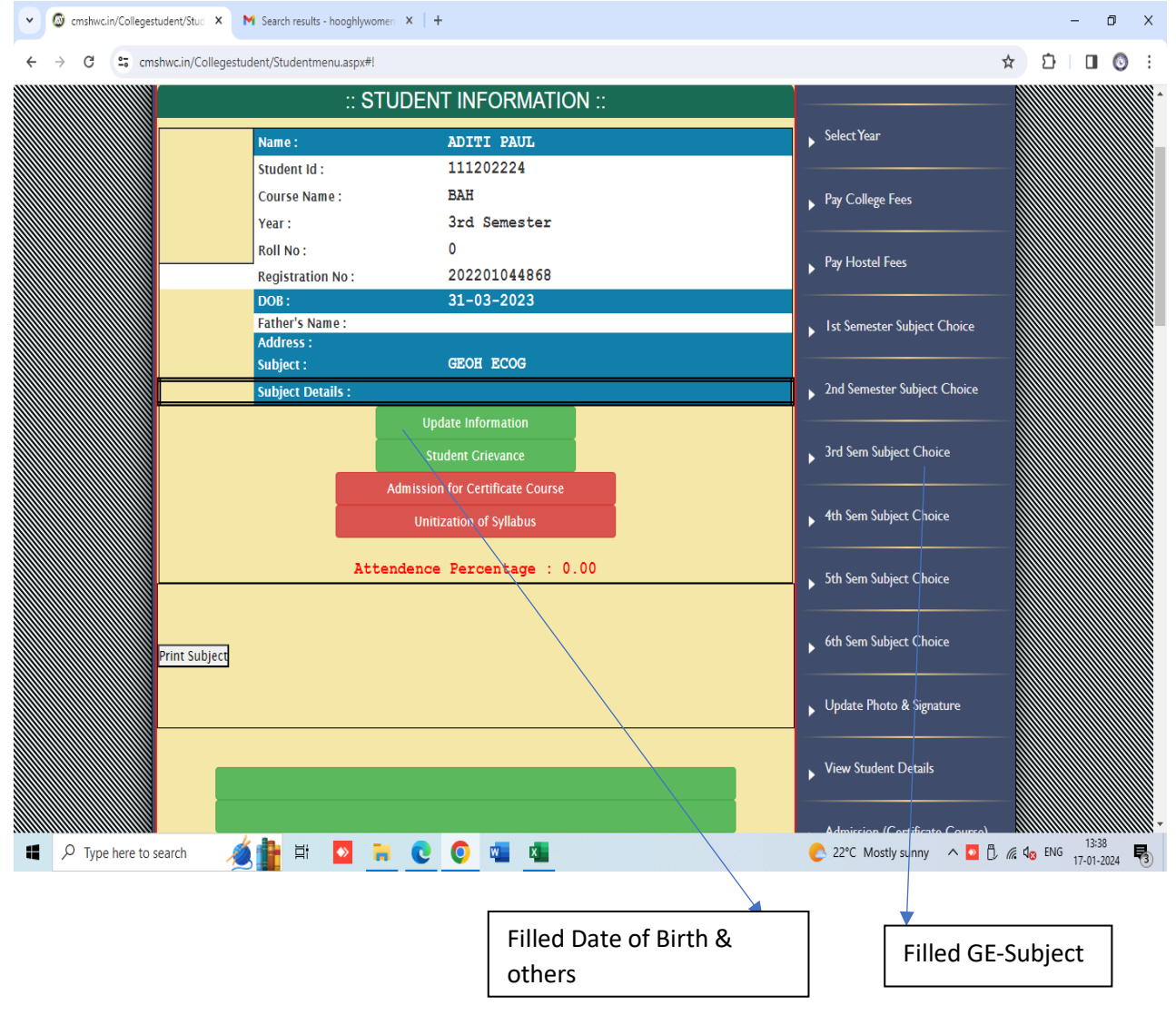

 Sd/- Principal Hooghly Women's College